### **ADMINISTRACIÓN PROVINCIAL DE IMPUESTOS**

### RES. GRAL 042/20

SANTA FE, "Cuna de la Constitución Nacional", 23/09/2020

### VISTO:

El expediente Nº 13301-0309008-0 del registro del Sistema de Información de Expedientes y las disposiciones de la Ley 13.938 en materia de consolidación de las obligaciones vencidas o de causa o anterior al 31/12/2019, del Decreto Nº 415/2020 y de las Resoluciones Nos. 229/2020 y 349/2020 del Ministerio de Economía de la provincia de Santa Fe; y

#### CONSIDERANDO:

Que el artículo 54º de la Ley N° 13.938 estableció que se consolida en el Estado Provincial, entes descentralizados, instituciones de seguridad social, empresas, sociedades y otros entes del Estado, Municipios y Comunas, las obligaciones vencidas o de causa o título anterior al 31/12/2019, que consistan en el pago de sumas de dinero o que se resuelvan en el pago de sumas de dinero;

Que, en ese marco, el Poder Ejecutivo dicta el Decreto Nº 415/2020 por el cual se crea un "Programa de Emisión de Títulos de Deuda" para el Ejercicio 2020;

Que, por el artículo 4º del citado decreto, se faculta al Ministro de Economía a disponer, en caso de considerarlo conveniente, la utilización por parte de los beneficiarios o tenedores legitimados de los Títulos de Deuda que se emitan bajo el Decreto Nº 415/2020 para cancelar acreencias tributarias y/o no tributarias que éstos mantengan con la Provincia de Santa Fe, así como a reglamentar y disponer los alcances, restricciones y limitaciones para tal fin;

Que en función a las facultades delegadas, el Ministro de Economía dicta las Resoluciones Nos. 229/2020 y 349/2020 disponiendo los términos y condiciones para la Emisión de Títulos de Deuda para la Cancelación de Obligaciones de la Provincia de Santa Fe Serie I;

Que por el artículo 2º de la Resolución Nº 229/2020 se dispone la utilización por parte de los beneficiarios o tenedores legitimados de los Títulos de Deuda, que se emitan bajo dicha resolución, exclusivamente para cancelar acreencias tributarias y/o no tributarias que mantengan con la Provincia;

Que asimismo, el mencionado artículo faculta a la Administración Provincial de Impuestos, para las deudas en discusión administrativa o judicial, a establecer las formas, plazos y condiciones para el allanamiento de los contribuyentes a la pretensión fiscal y en su caso, a desistir y renunciar a toda acción y derecho, incluso el de repetición;

Que resulta indispensable reglamentar la utilización de este medio de pago y ordenar la operatoria administrativa, estableciendo los requisitos que deberán cumplir los contribuyentes que soliciten la utilización de los mismos;

Que la presente se dicta en uso de las facultades acordadas por el artículo 2º de la Resolución Nº 229/2020 del Ministerio de Economía y por los artículos 19, 21 y cc. del Código Fiscal (t.o. 2014 y modificatorias);

Que se ha expedido Dirección General Técnica y Jurídica a través del Dictamen Nº 295/2020, de fs. 41, no encontrando objeciones de índole técnicas que formular;

POR ELLO:

EL ADMINISTRADOR PROVINCIAL DE IMPUESTOS

RESUELVE:

Alcance.

ARTÍCULO 1.- Los beneficiarios o tenedores legitimados de los "Títulos de Deuda" establecidos por el Decreto Nº 415/2020, emitidos de conformidad a las disposiciones de la Resolución Nº 229/2020 y modificatoria del Ministerio de Economía de la Provincia de Santa Fe, podrán exclusivamente cancelar las acreencias tributarias establecidas por el artículo 2º de la citada resolución.

Exclusiones.

ARTÍCULO 2.- No se dará curso a las solicitudes de pagos por este medio que incluyan períodos y/o planes de facilidades de pago que contengan períodos y conceptos tributarios distintos a los establecidos en el artículo 2º de la Resolución Nº 229/2020 y modificatoria del Ministerio de Economía de la Provincia de Santa Fe.

Obligaciones de los contribuyentes.

ARTÍCULO 3.- Los contribuyentes y/o responsables deberán observar las condiciones que se detallan a continuación para solicitar la cancelación de deuda con los "Títulos de Deuda" del Decreto Nº 415/2020:

a) Solamente podrán solicitarla el o los titular/es de la/s cuenta/s impositiva/s cuyas deudas se regularicen, o los terceros que acrediten personería suficiente a satisfacción de la API.

b) Presentarán el Formulario Nº 3513 "SOLICITUD DE CANCELACIÓN TRIBUTOS CON TÍTULOS DE DEUDA DECRETO Nº 415/2020 PROVINCIA DE SANTA FE" que se aprueba como Anexo V y forma parte de la presente resolución general.

c) Allanarse y renunciar a toda acción y derechos, incluso el de repetición, relativos a las causas administrativas y/o judiciales y, en su caso abonar las costas del juicio, conforme a las formas y condiciones que se determinan en los artículos 6 y 7 de la presente resolución. Dicha situación deberá demostrarse al momento de solicitar la cancelación de los conceptos autorizados por el artículo 2º de la Resolución Nº 229/2020 y modificatoria del Ministerio de Economía de la Provincia de Santa Fe.

ARTÍCULO 4.- Los contribuyentes o responsables deberán obtener la liquidación de deuda o

solicitarla a la Administración Provincial de Impuestos, de acuerdo al procedimiento establecido en el Anexo I que forma parte de la presente resolución.

ARTÍCULO 5.- La solicitud presentada no implicará la aceptación de la misma, la cual quedará supeditada al total cumplimiento de todos los requisitos que se establecen. De no darse cumplimiento a los mismos, el solicitante deberá cumplimentar con sus obligaciones tributarias.

Deudas en procesos de verificación o fiscalización o en discusión administrativa.

ARTÍCULO 6.- Tratándose de deudas con origen en una fiscalización iniciada por esta Administración Provincial de Impuestos, o cuando se discuta la determinación, liquidación o procedencia del impuesto y/o sus accesorios, o se persiga el cobro de los mismos en instancia administrativa, habiéndose dictado la resolución correspondiente o no, los contribuyentes o responsables, deberán allanarse expresamente a la pretensión fiscal mediante la presentación de la nota cuyo modelo se adjunta como ANEXO II y que forma parte de la presente resolución.

La presentación deberá efectuarse en el área de las Administraciones Regionales Santa Fe, Rosario o Divisional Buenos Aires, en la que se encuentre radicada la actuación administrativa.

A fin de concretar la cancelación de dichas deudas mediante los "Títulos de Deuda – Decreto Nº 415/2020" deberá seguirse el procedimiento establecido en el ANEXO I Ítem B) – Puntos Primero y Tercero que forma parte de la presente resolución.

Deudas en gestión judicial.

ARTÍCULO 7.- Los contribuyentes o responsables que pretendan cancelar deudas y/o levantar medidas cautelares mediante la utilización de los "Títulos de Deuda – Decreto Nº 415/2020" por deudas sometidas a juicio de ejecución fiscal y por las obligaciones tributarias establecidas en los Artículos 2º y 1º de las Resoluciones Nos. 229/2020 y 349/2020 respectivamente del Ministerio de Economía de la Provincia de Santa Fe, deberán presentar la Nota denominada "Allanamiento para Deudas en Ejecución Fiscal", cuyos modelos se adjuntan en el ANEXO III que forma parte de la presente resolución. En el caso que el contribuyente hubiera comparecido oportuna y formalmente en el juicio pertinente, el allanamiento a la demanda lo efectivizará en el pleito y ante el Juzgado donde esté radicada la causa, presentando copia de dicho escrito, con el cargo respectivo, ante la Oficina de Apremios. Cuando el contribuyente no se hubiera presentado a estar a derecho en la causa respectiva, el allanamiento de rigor lo suscribirá y formalizará directamente ante la Oficina de Apremios que por jurisdicción corresponda.

A fin de acceder a la cancelación de los juicios de apremios y/o levantamiento de las medidas cautelares mediante un plan de pago y/o pagar de contado, deberá seguirse el procedimiento establecido en el ANEXO I Ítem B – Puntos Segundo y Tercero que forma parte de la presente resolución.

ARTÍCULO 8.- La Dirección de Finanzas, previa constatación de que el contribuyente y/o responsable haya cumplimentado todos los requisitos exigidos en la presente resolución, emitirá la autorización para que el solicitante pueda tramitar la transferencia de los Títulos de Deuda de su cuenta a la cuenta comitente de la Administración Provincial de Impuestos.

Cancelación de tributos a partir de Octubre 2020

ARTÍCULO 9.- Los contribuyentes y/o responsables que pretendan cancelar las obligaciones tributarias del Impuesto sobre los Ingresos Brutos e Impuesto de Sellos de conformidad al inciso f) del artículo 2º de la Resolución Nº 229/2020 modificado por las disposiciones de la Resolución Nº 349/2020 del Ministerio de Economía de la Provincia de Santa Fe, mediante los Títulos de Deuda – Decreto Nº 415/2020 -, endrán que seguir el procedimiento establecido en el Anexo IV que forma parte de la presente resolución.

Disposiciones generales.

ARTÍCULO 10.- Apruébense la utilización de los trámites web "Impuesto sobre los Ingresos Brutos-Aportes Sociales: Liquidación de deuda", "Convenios de Pago: Mi Plan de Pago por Internet" y "Convenio de Pago: Visualización del Estado de un convenio, impresión de cuotas y liquidación del saldo por caducidad" disponibles en el sitio web www.santafe.gov.ar/api, del Formulario Nº 3513, de las Notas de Allanamiento, Anexos I, II, III, IV y V, que forman parte de la presente resolución.

ARTÍCULO 11.- Las disposiciones de la presente entrarán en vigencia a partir del dictado de la presente.

ARTÍCULO 12.- Regístrese, publíquese, comuníquese por Newsletter Institucional, a través de la Dirección General de Coordinación y oportunamente, archívese.

Firma: Dr. MARTIN G. AVALOS

ADMINISTRADOR PROVINCIAL IMPUESTOS

ANEXO I

Procedimiento para la cancelación de deudas devengadas al 30 de Noviembre de 2019, mediante la utilización de Títulos de Deuda – Decreto Nº 415/2020

Conceptos alcanzados:

Impuesto sobre los Ingresos Brutos

Impuesto de Sellos

Multas del Impuesto sobre los Ingresos Brutos

Multas del Impuesto de Sellos

Planes de Facilidades de Pago del Impuesto sobre los Ingresos Brutos

Planes de Facilidades de Pago del Impuesto de Sellos

Deuda en discusión administrativa del Impuesto sobre los Ingresos Brutos e Impuesto de Sellos.

Deuda en gestión judicial del Impuesto sobre los Ingresos Brutos e Impuesto de Sellos.

### A) Deuda Administrativa:

PRIMERO: El contribuyente y/o responsable generará la/s liquidación/es de la/s deuda/s y/o los planes de facilidades de pagos ingresando en el sitio www.santafe.gov.ar/api - Impuestos:

Trámite: Impuesto sobre los Ingresos Brutos y Aportes Sociales Ley 5110 "Liquidación de Deuda" - El contribuyente y/o responsable generará la/s liquidación/es de deuda/s discriminando cada uno de los conceptos que componen la misma (anticipos – períodos – ajustes – intereses – multas).

Trámite: Impuesto de Sellos y Tasas Retributivas de Servicios: Liquidación Web. (Solo para cancelar en un solo pago).

Trámite: Convenios de Pago: Mi Plan de Pago por Internet (Ingresos Brutos, Aportes Sociales, Sellos, Tasa Retributiva de Servicios).

SEGUNDO: Para ingresar a los trámites de liquidación de deuda del Impuesto sobre los Ingresos Brutos y de Convenios de Pagos se debe contar con CUIT y Clave Fiscal otorgada por la Administración Federal de Ingresos Públicos -AFIP-.

Además, para acceder a dichos trámites se debe tener autorizado a través del Administrador de Relaciones de la Administración Federal de Ingresos Públicos –AFIP- los servicios: "API – SANTA FE – LDAE" y "API – SANTA FE – Solicitud Plan de Pagos", respectivamente.

TERCERO: Del Pago:

#### a) En un solo Pago:

1) Para cancelar los conceptos autorizados mediante la utilización de los Títulos de Deuda, tendrá que completar el Formulario Nº 3513 "SOLICITUD DE CANCELACIÓN TRIBUTOS CON TÍTULOS DE DEUDA DECRETO Nº 415/2020 PROVINCIA DE SANTA FE", y remitir el mismo a la Dirección de Finanzas a través del correo apifinanzastitulos@santafe.gov.ar, adjuntando la/s correspondiente/s liquidación/es de deuda obtenida/s desde los servicios web indicados en el punto primero. Dicho correo tendrá que remitirse diez (10) días hábiles antes del vencimiento de las liquidaciones correspondientes.

2) La Dirección de Finanzas verificará la solicitud y la/s liquidación/es de deuda/s remitida/s y de corresponder comunicará, al correo de contacto declarado por el contribuyente, la autorización para que tramite la transferencia de los títulos de su cuenta a la cuenta comitente de la Administración Provincial de Impuestos.

3) El contribuyente una vez que realice la transferencia de los títulos a la cuenta comitente de la Administración Provincial de Impuestos informará a la Dirección de Finanzas (correo: apifinanzastitulos@santafe.gov.ar) tal situación adjuntando constancia de la misma.

4) La Dirección de Finanzas verificará que se hayan acreditado los Títulos en la cuenta comitente abierta en el Nuevo Banco de Santa Fe SA y procederá a arbitrar lo medios administrativos para la cancelación de la o las liquidación/es.

5) La Dirección de Finanzas, una vez que los pagos se encuentren registrados en las cuentas tributarias correspondientes, remitirá al correo electrónico de contacto declarado por el contribuyente copia de la o las liquidación/es y el/los ticket/s de pago/s, dando por finalizado el trámite.

b) Por Planes de facilidades de pago en cuotas

1. En caso que el contribuyente, por la deuda administrativa formalice un plan de pago y pretenda utilizar los títulos de deuda para cancelar cuotas, deberá ajustarse al siguiente procedimiento:

a) Para el Impuesto sobre los Ingresos Brutos, el contribuyente desde el servicio web indicado en el punto PRIMERO podrá generar las liquidaciones y el correspondiente plan de facilidades de pago, de conformidad a la normativa vigente. Deberá formalizar el mismo pagando la Cuota 1 en efectivo en los bancos o servicios habilitados o mediante el pago electrónico a través de "Pluspagos". A partir de la Cuota 2 podrá solicitar la cancelación mediante los "Títulos de Deuda".

b) Para el Impuesto de Sellos, el contribuyente tendrá que solicitar las liquidaciones de deuda en las dependencias de la Administración Provincial de Impuestos e ingresar al trámite: Convenios de Pago: Mi Plan de Pago por Internet (Ingresos Brutos, Aportes Sociales, Sellos, Tasa Retributiva de Servicios) a través del cual podrá generar el correspondiente plan de facilidades de pago, de conformidad a la normativa vigente. Deberá formalizar el mismo pagando la Cuota 1 en efectivo en los bancos o servicios habilitados o mediante el pago electrónico a través de "Pluspagos". A partir de la Cuota 2 podrá solicitar la cancelación mediante los "Títulos de Deuda".

c) Para cancelar a partir de la cuota 2, se deberá seguir el procedimiento dispuesto en C) Convenios de Pago – 1) Convenios Vigentes.

B) Deuda en Discusión Administrativa o Gestión Judicial:

El contribuyente y/o responsable deberá obtener de la Administración Provincial de Impuestos las liquidaciones de deudas, según el origen de las mismas, siguiendo el procedimiento que se dispone en los puntos detallados a continuación.

PRIMERO: Para deudas en que se discuta la determinación, liquidación o procedencia del tributo en instancia Administrativa, el contribuyente y/o responsable solicitará en los términos del artículo 6 de la Resolución General la liquidación de deuda a través de las áreas de las Administraciones Regionales Santa Fe, Rosario o Divisional Buenos Aires.

SEGUNDO: Para deudas en Gestión Judicial, el contribuyente y/o responsable solicitará al momento de allanarse en los términos del artículo 7 de la Resolución General, la liquidación de deuda en el área de Apremios de las Administraciones Regionales Santa Fe o Rosario que tenga a su cargo la actuación Judicial.

TERCERO: Del Pago: Obtenida/s la/s liquidación/es de deuda/s contemplada/s en los puntos anteriores, el contribuyente y/o responsable podrá optar por la cancelación de la deuda mediante un solo pago o mediante la formalización de planes de facilidades de pago, de acuerdo a la normativa vigente, a través de la utilización de los Títulos de Deuda – Decreto Nº 415/2020, para lo cual tendrá que actuar de la siguiente manera:

a) En un solo pago

1) Para cancelar los conceptos autorizados mediante la utilización de los Títulos de Deuda, tendrá que completar el Formulario Nº 3513 "SOLICITUD DE CANCELACIÓN TRIBUTOS CON TÍTULOS DE DEUDA DECRETO Nº 415/2020 PROVINCIA DE SANTA FE", y remitir el mismo a la Dirección de Finanzas a través del correo apifinanzastitulos@santafe.gov.ar, adjuntando la/s correspondiente/s liquidación/es de deuda obtenida/s en instancias administrativas o judiciales y copia de las notas de allanamientos presentadas. Dicho correo tendrá que remitirse diez (10) días hábiles antes del vencimiento de las liquidaciones correspondientes.

2) La Dirección de Finanzas verificará la solicitud y la/s liquidación/es de deuda/s remitida/s y de corresponder, comunicará al correo de contacto declarado por el contribuyente la autorización para que tramite la transferencia de los títulos de su cuenta a la cuenta comitente de la Administración Provincial de Impuestos.

3) El contribuyente una vez que realice la transferencia de los títulos a la cuenta comitente de la Administración Provincial de Impuestos informará a la Dirección de Finanzas a través de correo apifinanzastitulos@santafe.gov.ar tal situación adjuntando constancia de la misma.

4) La Dirección de Finanzas verificará que se hayan acreditado los Títulos en la cuenta comitente abierta en el Nuevo Banco de Santa Fe SA y procederá a arbitrar lo medios administrativos para la cancelación de la o las liquidación/es.

5) La Dirección de Finanzas, una vez que los pagos se encuentren registrados en las cuentas tributarias correspondientes, remitirá al correo electrónico de contacto declarado del contribuyente copia de la/s liquidación/es y el/los ticket/s de pago/s, dando por finalizado el trámite.

b) Por Planes de facilidades de pago en cuotas

1. En caso que el contribuyente, por la deuda en instancia administrativa o judicial formaliza un plan de pago y pretenda utilizar los títulos de deuda para cancelar cuotas, deberá ajustarse al siguiente procedimiento:

Obtenida/s la/s liquidación/es de deuda/s en instancias administrativas o judiciales el contribuyente y/o responsable accederá al sitio www.santafe.gov.ar/api - Impuestos: Convenios de Pagos:

Trámite: Convenios de Pago – Mi Plan de pago por Internet (Ingresos Brutos, Aportes Sociales, Sellos, Tasa Retributiva de Servicios).

a) Para el Impuesto sobre los Ingresos Brutos el contribuyente desde el servicio web indicado en el punto PRIMERO podrá generar el correspondiente plan de facilidades de pago, de conformidad a la normativa vigente, formalizará el mismo con el pago de la Cuota 1 en efectivo en los bancos o servicios habilitados o mediante el pago electrónico a través de "Pluspagos". A partir de la Cuota 2 podrá solicitar la cancelación mediante los "Títulos de Deuda".

b) Para el Impuesto de Sellos con las liquidaciones de deuda recibidas de la Administración Provincial de Impuestos ingresará al trámite: Convenios de Pago: Mi Plan de Pago por internet (Ingresos Brutos, Aportes Sociales, Sellos, Tasa Retributiva de Servicios) a través del cual podrá generar el correspondiente plan de facilidades de pago, de conformidad a la normativa vigente, formalizará el mismo con el pago de la Cuota 1 en efectivo en los bancos o servicios habilitados o mediante el pago electrónico a través de "Pluspagos". A partir de la Cuota 2 podrá solicitar la cancelación mediante los "Títulos de Deuda".

c) Para cancelar a partir de la cuota 2, se deberá seguir el procedimiento dispuesto en C) Convenios de Pago – 1) Convenios Vigentes.

#### C) Convenios de Pago:

Procedimiento para la cancelación de los planes de facilidades de pagos correspondientes al Impuesto sobre los Ingresos Brutos o Impuesto de Sellos, en curso de cumplimiento, formalizados en el marco de las distintas normativas vigentes que incluyan exclusivamente deudas devengadas hasta el 30 de Noviembre de 2019.

#### 1) Convenios vigentes:

PRIMERO: Los contribuyentes y/o responsables para cancelar las cuotas de los planes de pagos mediante la utilización de los Títulos de Deuda, tendrán que completar el Formulario Nº 3513 "SOLICITUD DE CANCELACIÓN TRIBUTOS CON TÍTULOS DE DEUDA DECRETO Nº 415/2020 PROVINCIA DE SANTA FE", y remitir el mismo a la Dirección de Finanzas a través del correo apifinanzastitulos@santafe.gov.ar, indicando la/s cuota/s del plan de facilidades que pretenden cancelar. Dicho correo tendrá que remitirse diez (10) días hábiles antes del vencimiento de la cuota.

SEGUNDO: La Dirección de Finanzas verificará la solicitud y la situación del plan de facilidades de pago.

-Para los planes sin CBU generará la/s liquidación/es de las cuotas que se pretenda cancelar.

-En los casos de planes de facilidades de pago con CBU, verificará la situación de los mismos, solicitará la autorización correspondiente a la Dirección de Seguridad de Información y procederá a liquidar la/s cuota/s que se pretenda cancelar.

En ambas situaciones y de corresponder, emitirá la autorización para que el solicitante pueda tramitar la transferencia de los títulos de su cuenta a la cuenta comitente de la Administración Provincial de Impuestos.

TERCERO: El contribuyente una vez que realice la transferencia de los títulos a la cuenta comitente de la Administración Provincial de Impuestos informará a la Dirección de Finanzas (correo: apifinanzastitulos@santafe.gov.ar) tal situación adjuntando constancia de la misma.

CUARTO: La Dirección de Finanzas verificará que se hayan acreditado los Títulos en la cuenta comitente abierta en el Nuevo Banco de Santa Fe SA y procederá a arbitrar lo medios administrativos para la cancelación de la/s liquidación/es.

QUINTO: La Dirección de Finanzas, una vez que los pagos se encuentren registrados en las cuentas tributarias correspondientes, remitirá al correo electrónico de contacto del contribuyente copia de la/s liquidación/es y el/los ticket/s de pago/s, dando por finalizado el trámite.

2) Convenios de pago caducos.

PRIMERO: Los contribuyentes y/o responsables podrán obtener la liquidación del Saldo de Convenios de Pago caduco ingresando en el sitio www.santafe.gov.ar/api - Impuestos: Convenios de Pagos - Trámite: Convenios de Pago: Visualización del Estado de un convenio, impresión de cuotas y liquidación del saldo por caducidad".

SEGUNDO: Los contribuyentes y/o responsables para cancelar el saldo por caducidad de los planes de pagos mediante la utilización de los Títulos de Deuda, tendrán que completar el Formulario Nº 3513 "SOLICITUD DE CANCELACIÓN TRIBUTOS CON TÍTULOS DE DEUDA DECRETO Nº 415/2020 PROVINCIA DE SANTA FE", y remitir el mismo a la Dirección de Finanzas a través del correo apifinanzastitulos@santafe.gov.ar, adjuntando la liquidación del saldo por caducidad que se pretende cancelar. Dicho correo tendrá que remitirse diez (10) días hábiles antes del vencimiento de la mencionada liquidación.

TERCERO: La Dirección de Finanzas verificará la solicitud y la situación del plan de facilidades de pago. De corresponder emitirá la autorización para que el solicitante pueda tramitar la transferencia de los títulos de su cuenta a la cuenta comitente de la Administración Provincial de Impuestos.

CUARTO: El contribuyente una vez que realice la transferencia de los títulos a la cuenta comitente de la Administración Provincial de Impuestos informará a la Dirección de Finanzas (correo: apifinanzastitulos@santafe.gov.ar) tal situación adjuntando constancia de la misma.

QUINTO: La Dirección de Finanzas verificará que se hayan acreditado los Títulos en la cuenta comitente abierta en el Nuevo Banco de Santa Fe SA y procederá a arbitrar lo medios administrativos para la cancelación de la/s liquidación/es.

SEXTO: La Dirección de Finanzas, una vez que los pagos se encuentren registrados en las cuentas tributarias correspondientes, remitirá al correo electrónico de contacto del contribuyente copia de la/s liquidación/es y el/los ticket/s de pago/s, dando por finalizado el trámite.

ANEXO II

MODELO DE ALLANAMIENTO ADMINISTRATIVO

A LA

ADMINISTRACIÓN PROVINCIAL DE IMPUESTOS

El/La que suscribe, ……………………………………………………, titular del/de la DNI Nº……………………CUIT Nº………………………… con domicilio real en ……………………………………………………………Código Postal……………de la localidad de ……………………………….Provincia de…………………………en su carácter de (1) ………………………………….lo cual acredita adjuntando la siguiente documentación….………………….……………………………………….………………. se presenta y manifiesta que se allana a la pretensión fiscal contenida en la/s actuación/es administrativa/s que se detalla/n a continuación, desistiendo, asimismo, de todo recurso, acción y/o derecho, incluso de repetición, articulado/s en la/s misma/s por los concepto/s y monto/s que se pretenden cancelar en el marco de las disposiciones del Decreto Nº 415/2020, las Resoluciones Nos. 229/2020 y 349/2020 del Ministerio de Economía y de la Resolución General Nº 42/2020 – API que tramita en la actuación administrativa que se detalla a continuación:

EXPEDIENTE/SNº………………………………………………….………..………………..

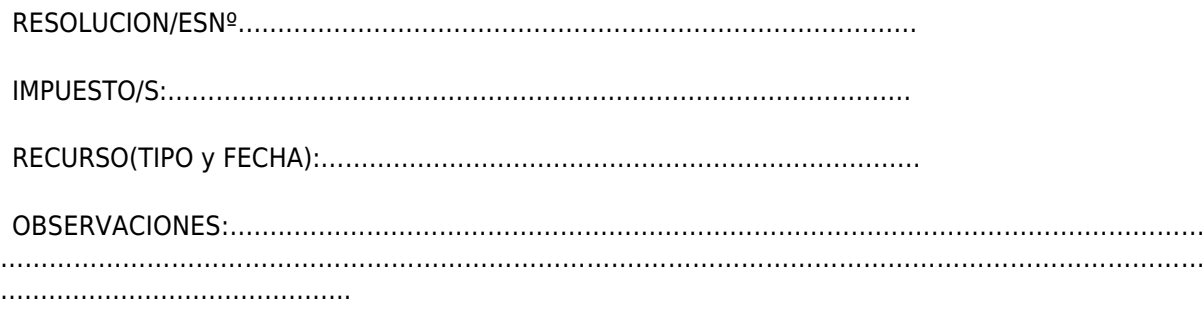

Afirmo que los datos son correctos y completos y que esta declaración jurada se ha confeccionado sin omitir, ni falsear dato alguno, siendo fiel expresión de la verdad.

LUGAR Y FECHA FIRMA

………………....…………………………………………….…………………………………

FIRMA Y SELLO DE AUTORIDAD CERTIFICANTE O PERSONAL DE API.

LIQUIDACION/ES DE DEUDA QUE RETIRA Nº………………………………………………

……………………...…………………………………………………………………..........………………………… …………………………………………………………………………..

FIRMA, DNI Y ACLARACION DE QUIEN RETIRA.

(1)Contribuyente titular, socio, gerente, presidente, apoderado.

ANEXO III

MODELOS

NOTA DE ALLANAMIENTO PARA DEUDAS EN GESTIÓN JUDICIAL POR DERECHO PROPIO - SEDE JUDICIAL

Señor Juez:

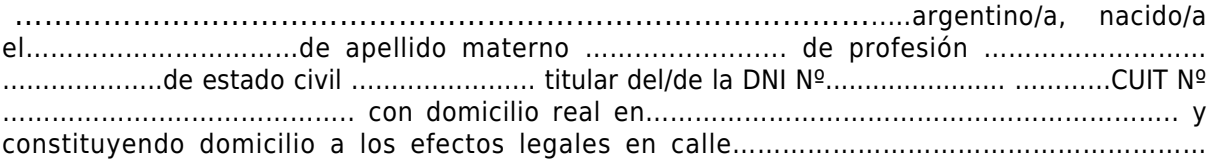

Nº………….de la localidad de ………………..………………………..Provincia de Santa Fe, con el patrocinio letrado del/de la Dr./Dra. …………………………………………………………………….por su propio derecho comparece en los autos caratulados "A.P.I. c/……………………………………………. ………………………………" s/Ejecución Fiscal Expte. Nº…………………………….…………………. tramitado ante este Juzgado de ……………………………………………………………..y a V.S. respetuosamente dice:

I) Que vengo por este acto a allanarme en forma expresa y material a la demanda de autos conforme al art. 230 y cc. del C.P.C. y C., reconociendo adeudar las sumas reclamadas y las costas devengadas, desistiendo de todo recurso, acción y/o derecho, conforme a lo normado en el Decreto Nº 415/2020, las Resoluciones Nos. 229/2020 y 349/2020 del Ministerio de Economía y Resolución General Nº 42/2020 – API de "Cancelación de acreencias con Títulos de Deuda", y a lo dispuesto por el artículo 146 del Código Fiscal (t.o. 2014 y modificatorias).

# POR TODO ELLO DE V.S. SOLICITO:

a)- Tenerme por presentado, domiciliado y en el carácter invocado, otorgándoseme la participación que por derecho corresponda.

b)- Tenerme por allanado a la demanda de autos, todo como se expresa en el punto I del presente.

c)- Se agregue en autos la documental acompañada.

Proveer de conformidad, SERA JUSTICIA.

## NOTA DE ALLANAMIENTO PARA DEUDAS EN GESTIÓN JUDICIAL EN REPRESENTACIÓN DE TERCEROS - SEDE JUDICIAL

Señor Juez:

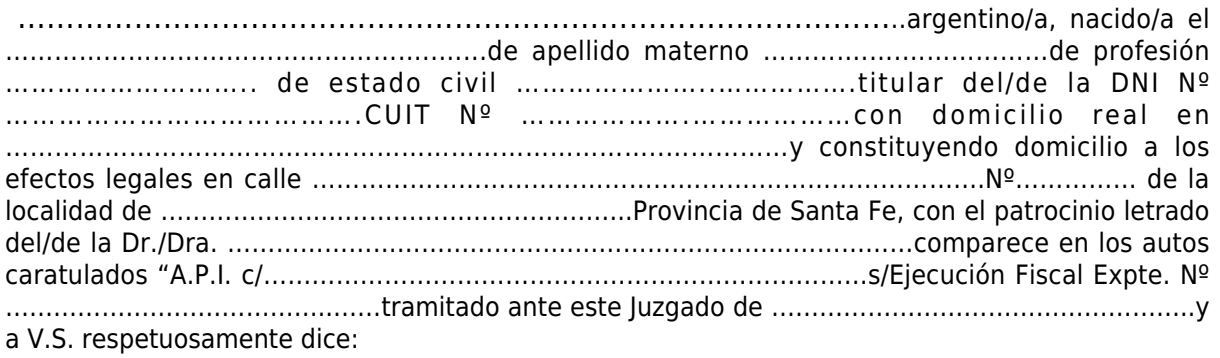

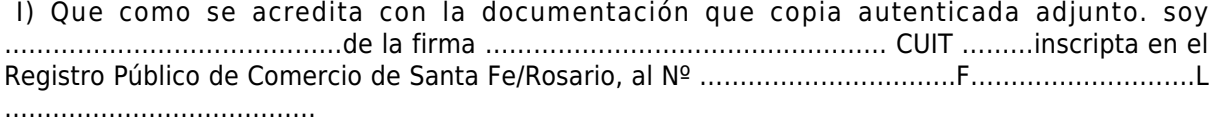

II) Que en tal carácter vengo por este acto a allanarme en forma expresa y material a la demanda de autos conforme al art. 230 y cc. del C.P.C. y C., reconociendo adeudar las sumas reclamadas y las costas devengadas, desistiendo de todo recurso, acción y/o derecho, conforme a lo normado en el Decreto Nº 415/2020, las Resoluciones Nos. 229/2020 y 349/2020 del Ministerio de Economía y Resolución General Nº 42/2020 – API de "Cancelación de acreencias con Títulos de Deuda", y a lo dispuesto por el artículo 146 del Código Fiscal (t.o. 2014 y modificatorias).

POR TODO ELLO DE V.S. SOLICITO:

a)- Tenerme por presentado, domiciliado y en el carácter invocado, otorgándoseme la participación que por derecho corresponda.

b)- Tenerme por allanado a la demanda de autos, todo como se expresa en el punto II del presente.

c)- Se agregue en autos la documental acompañada.

Proveer de conformidad, SERA JUSTICIA.

# NOTA DE ALLANAMIENTO PARA DEUDAS EN GESTIÓN JUDICIAL POR DERECHO PROPIO - SEDE ADMINISTRATIVA

Señor Administrador Provincial de Impuestos.

……….………………….………………. argentino/a, nacido/a el ....................... de profesión ………….. de estado civil ............... titular del/de la DNI N° ................................. CUIT N° …………….apellido materno ...……... con domicilio real en ………….. y a los efectos legales en calle ……………..….. de la localidad de Provincia de Santa Fe, con el patrocinio letrado del/de la Dr./Dra. ………..... por su propio derecho comparece en los autos caratulados "A.P.l. c/ ............... "s/Ejecución Fiscal -Expte. N° ...............tramitado ante este Juzgado de .................... y respetuosamente dice:

I) Que vengo por este acto a allanarme en forma expresa y material a la demanda de autos conforme al art. 230 y cc. del C.P.C. y C., reconociendo adeudar las sumas reclamadas y las costas devengadas, desistiendo de todo recurso, acción y/o derecho, conforme a lo normado en el Decreto Nº 415/2020, las Resoluciones Nos. 229/2020 y 349/2020 del Ministerio de Economía y Resolución General Nº 42/2020 – API de "Cancelación de acreencias con Títulos de Deuda", y a lo dispuesto por el artículo 146 del Código Fiscal (t.o. 2014 y modificatorias).

II) En caso de formalizarse Convenio de acuerdo a la citada resolución se deja constancia que el mismo no significa novación, quita y/o espera. En caso de operar la caducidad del convenio, la causa judicial proseguirá según su estado hasta que la actora perciba la totalidad del crédito reclamado.

## POR TODO ELLO SOLICITO:

a)- Tenerme por presentado, domiciliado y en el carácter invocado, otorgándoseme la participación que por derecho corresponda.

b)-Tenerme por allanado a la demanda de autos, todo como se expresa en los puntos I y II del presente.

c)- Se agregue en autos la documental acompañada.

d)-Que atento al estado del proceso judicial se dicte resolución sin más trámite.

Proveer de conformidad, SERA JUSTICIA.

## NOTA DE ALLANAMIENTO PARA DEUDAS EN GESTIÓN JUDICIAL EN REPRESENTACION DE TERCEROS - SEDE ADMINISTRATIVA

Señor Administrador Provincial de Impuestos.

………………….………………. argentino/a, nacido/a el ....................... de profesión ………….. de estado civil ............ titular del/de la DNI/Cl/LC/LE N° ................................. CUIT N° …………….apellido materno ...……... con domicilio real en ………….. y a los efectos legales en calle ……….. de la localidad de Provincia de Santa Fe, con el patrocinio letrado del/de la Dr./Dra. ………..... comparece en los autos caratulados "A.P.I. c/ ............... "s/Ejecución Fiscal -Expte. N° ......... tramitado ante este Juzgado de .............. y respetuosamente dice:

I) Que como se acredita en el contrato social en copia autenticada adjunto, soy …………………… de la firma …………………………………….… CUIT …………………...inscripta en el Registro Público de Comercio de Santa Fe/Rosario, Nº ………………..…….F…………………….…….L………………………….

II) Que en tal carácter vengo por este acto a allanarme en forma expresa y material a la demanda de autos conforme al art. 230 y cc. del C.P.C. y C., reconociendo adeudar las sumas reclamadas y las costas devengadas, desistiendo de todo recurso, acción y/o derecho, conforme a lo normado en el Decreto Nº 415/2020, las Resoluciones Nos. 229/2020 y 349/2020 del Ministerio de Economía y Resolución General Nº 42/2020 – API de "Cancelación de acreencias con Títulos de Deuda", y a lo dispuesto por el artículo 146 del Código Fiscal (t.o. 2014 y modificatorias).

III) En caso de formalizarse Convenio de acuerdo a la citada resolución se deja constancia que el mismo no significa novación, quita y/o espera. En caso de operar la caducidad del convenio, la causa judicial proseguirá según su estado hasta que la actora perciba la totalidad del crédito reclamado.

### POR TODO ELLO SOLICITO:

a)- Tenerme por presentado, domiciliado y en el carácter invocado, otorgándoseme la participación que por derecho corresponda.

b)-Tenerme por allanado a la demanda de autos, todo como se expresa en los puntos I y II del presente.

c)- Se agregue en autos la documental acompañada.

d)-Que atento al estado del proceso judicial se dicte resolución sin más trámite.

Proveer de conformidad, SERA JUSTICIA.

ANEXO IV

Procedimiento para la cancelación del Impuesto sobre los Ingresos Brutos e Impuesto de Sellos a partir de Octubre de 2020, mediante la utilización de Títulos de Deuda – Decreto Nº 415/2020

Conceptos alcanzados:

Impuesto sobre los Ingresos Brutos

Impuesto de Sellos

A) Impuesto sobre los Ingresos Brutos

PRIMERO: Conforme a lo dispuesto en el inciso f) del Artículo 2º de la Resolución Nº 229/2020, modificado por la Resolución Nº 349/2020 del Ministerio de Economía de la Provincia de Santa Fe, los contribuyentes y/o responsables que pretendan cancelar los anticipos del Impuesto sobre los Ingresos Brutos devengados a partir del mes de Octubre de 2020, computando hasta el 20% (veinte por ciento) del saldo a favor de la Administración Provincial de Impuestos con Título de Deuda, tendrán que exteriorizar dicha situación ante la Dirección de Finanzas de la Administración Provincial de Impuestos.

SEGUNDO: Los contribuyentes y/o responsables tendrán que remitir seis (6) días hábiles antes del vencimiento de la presentación y pago del anticipo correspondiente, el Formulario Nº 3513 "SOLICITUD DE CANCELACIÓN TRIBUTOS CON TÍTULOS DE DEUDA DECRETO Nº 415/2020 PROVINCIA DE SANTA FE", a través del correo apifinanzastitulos@santafe.gov.ar, donde solicitarán autorización para computar hasta el 20% (veinte por ciento) del saldo a favor de la Administración Provincial de Impuestos con el pago mediante Títulos de Deuda.

Dicho Formulario será completado con los datos solicitados e informará el monto del saldo a favor de la Administración Provincial de Impuestos del anticipo que se pretende computar con el pago mediante Títulos de Deuda.

TERCERO: Recibido el Formulario Nº 3513, la Dirección de Finanzas verificará que el formulario se haya completado correctamente y analizará la Declaración Jurada de que se trate. De resultar procedente el pedido, le informará al contribuyente y/o responsable a través del correo electrónico de contacto declarado, que cuenta con cupo para el cómputo de hasta el 20% (veinte por ciento) del saldo a favor de la Administración Provincial de Impuestos y le indicará que deberá:

1. Transferir a la Cuenta Comitente de la Administración Provincial de Impuestos –API- el monto equivalente de hasta el 20% (veinte por ciento) del saldo a favor de la Administración Provincial de Impuestos e informar dicha situación acompañando la constancia de la misma a través del correo electrónico apifinanzastitulos@santafe.gov.ar.

2. Realizar la presentación de la Declaración Jurada del anticipo correspondiente.

3. Pagar la liquidación por el saldo restante cuya liquidación se adjunta en el correo mencionado.

CUARTO: La Dirección de Finanzas verificará la transferencia de los Títulos de Deuda de la Provincia. Una vez acreditados en la cuenta comitente abierta en el Nuevo Banco de Santa Fe SA., procederá a arbitrar los medios administrativos para la cancelación de la/s liquidación/es del saldo de la declaración jurada de hasta el 20% del anticipo correspondiente.

QUINTO: La Dirección de Finanzas, una vez que los pagos se encuentren registrados en las cuentas tributarias correspondientes, remitirá al correo electrónico de contacto del contribuyente copia de la/s liquidación/es y el/los ticket/s de pago/s, dando por finalizado el trámite.

### B) Impuesto de Sellos

PRIMERO: Los contribuyentes y/o responsables que pretendan cancelar hasta un 20% (veinte por ciento) del importe correspondiente al Impuesto de Sellos por actos, contratos u operaciones devengadas a partir del mes de Octubre de 2020, tendrá que generar sus liquidaciones en el sitio www.santafe.gov.ar/api - Impuestos: Impuesto de Sellos

Trámite: Impuesto de Sellos y Tasas Retributivas de Servicios: Liquidación Web.

Liquidaciones generadas por la Administración Provincial de Impuestos.

SEGUNDO: Una vez generada/s la/s liquidación/es, tendrán que remitir el Formulario Nº 3513 "SOLICITUD DE CANCELACIÓN TRIBUTOS CON TÍTULOS DE DEUDA DECRETO Nº 415/2020 PROVINCIA DE SANTA FE", a la Dirección Finanzas a través del correo apifinanzastitulos@santafe.gov.ar, completando los datos solicitados por el mencionado formulario y realizar el pedido diez (10) días antes del vencimiento de la/s liquidación/es correspondiente/s.

TERCERO: Recibido el Formulario Nº 3513, la Dirección de Finanzas verificará que el formulario se haya completado correctamente y analizará la o las liquidación/es de que se trate. De resultar procedente el pedido, le informará al contribuyente y/o responsable a través del correo electrónico de contacto declarado, que cuenta con cupo para el cómputo de hasta el 20% (veinte por ciento) y le indicará que deberá:

1. Transferir a la Cuenta Comitente de la API el monto equivalente de hasta el 20% (veinte por ciento) del impuesto a favor de la Administración Provincial de Impuestos e informar dicha situación acompañando la constancia de la misma a través del correo electrónico apifinanzastitulos@santafe.gov.ar.

2. Pagar la liquidación del Impuesto de Sellos por el saldo restante cuya liquidación se adjunta en el correo mencionado.

CUARTO: La Dirección de Finanzas verificará que se hayan acreditado los Títulos en la cuenta comitente abierta en el Nuevo Banco de Santa Fe SA y procederá a arbitrar lo medios administrativos para la cancelación de la/s liquidación/es.

QUINTO: La Dirección de Finanzas, una vez que los pagos se encuentren registrados, remitirá al correo electrónico de contacto del contribuyente copia de la/s liquidación/es y el/los ticket/s de pago/s, dando por finalizado el trámite.

## ANEXO V

# FORMULARIO 3513 "SOLICITUD DE CANCELACIÓN TRIBUTOS CON TÍTULOS DE DEUDA DECRETO Nº 415/2020 PROVINCIA DE SANTA FE"

Para completar el FORMULARIO 3513 "SOLICITUD DE CANCELACIÓN TRIBUTOS CON TÍTULOS DE DEUDA DECRETO Nº 415/2020 PROVINCIA DE SANTA FE" el contribuyente accederá a través del sitio el sitio www.santafe.gov.ar/api - Tratamientos Especiales o Box de Destacados: Pagá con Tarjeta de Débitos, Transferencia –DEBIN- o Título de deuda Dto. 415/20

En el trámite mencionado se encontrará disponible el Formulario Nº 3513, el cual se completará con los siguientes datos y con carácter de declaración jurada:

### DATOS DEL CONTRIBUYENTE:

Descripción –Apellido y Nombre/Razón Social-: Persona humana o sucesión indivisa o jurídica

CUIT: Persona humana o sucesión indivisa o jurídica

Domicilio Fiscal.

Localidad - Provincia – Código Postal

Provincia.

Código Postal.

Correo electrónico

Teléfono Móvil

Teléfono Fijo

DATOS DE CONTACTO

Dirección de Correo Electrónico:

E-mail: Correo electrónico de la persona de contacto –contribuyente-.

Contacto: Apellido y Nombre de la Persona de contacto.

Teléfonos:

Fijo: Registrar Número de Teléfono Fijo del contribuyente o de la persona de contacto.

Móvil: Registrar Número de Teléfono Móvil del contribuyente o de la persona de contacto.

Deudas Devengadas al 30 de Noviembre de 2019.

Ingresos Brutos:

Nº de Inscripción:

Importe de la Deuda

Liquidación/es de Deuda Nro/s.

En discusión administrativa o judicial: SI – NO – (marcar lo que corresponda) De ser la respuesta SI – Adjuntar copia del allanamiento.

Impuesto de Sellos:

Importe de la Deuda

Liquidación/es de Deuda Nro/s.

En discusión administrativa o judicial: SI – NO – (marcar lo que corresponda). De ser la respuesta SI – Adjuntar copia del allanamiento.

Plan de Facilidades de Pagos:

Nº de Convenio

Indicar si corresponde a Ingresos Brutos o Sellos

Liquidación/es Nro/s.

Deudas Devengadas al 31 de Diciembre de 2019.

Otros Recursos: (inc c) Art. 2º Decreto Nº 229/2020).

Indicar concepto tributario.

Importe de la Deuda

Liquidación/es de Deuda Nro/s.

Deudas Devengadas a partir del mes de Octubre de 2020.

Ingresos Brutos:

Nº de Inscripción:

Anticipo:

Saldo a pagar de la DDJJ:

Monto a pagar con Títulos.

Adjuntar copia de la DDJJ

Impuesto de Sellos:

Indicar el acto, contrato u operación a pagar:

Liquidación/es de Deuda Nro/s.

Monto total a pagar

Monto a pagar con Títulos.

Adjuntar copia de la liquidación de deuda.

Firma:

Del contribuyente o representante

Aclaración de la firma

Carácter del firmante.

El contribuyente y/o responsable deberá solicitar a la Dirección de Finanzas de la Administración Provincial de Impuestos el pago con títulos de Deuda, a través del correo electrónico apifinanzastitulos@santafe.gov.ar, identificando en Asunto del correo con la leyenda Decreto 415/2020 -Formulario 3513 (acompañado del Nombre y apellido o razón social del contribuyente) y en el texto del mismo informar los siguientes datos:

CUIT (Clave Única de Identificación Tributaria)

Nombre y Apellido o razón social del Contribuyente.

Domicilio Fiscal

Breve descripción de lo solicitado.

Y deberá adjuntar:

Copia del Formulario Nº 3513 confeccionado como lo dispone el presente Anexo y debidamente firmado.

Copia de la liquidación de deuda que se pretende cancelar con títulos de deuda.

De corresponder copia de las notas de allanamiento por deudas en discusión Administrativas o judicial.

\_\_\_\_\_\_\_\_\_\_\_\_\_\_\_\_\_\_\_\_\_\_\_\_\_\_\_\_\_\_\_\_\_\_\_\_\_\_\_\_\_\_

S/C 31633 Oct. 1